## **المتغيرات**

المتغير هو الأمر الذي يسمح للعبة بتنفيذ إجراء، على سبيل المثال إذا كانت قيمة المتغير "أكتيون" في قيمة "2" عندما يساوي .الكائن "أكتيون" إلى قيمة "2" فإنه ينفذ العمل كما تدور، تتلاشى، تختفي، تغيير الموقف الخ

## $\bigoplus$

## *معلومات اكثر*

- [Array](https://wiki.gamemaker3d.com/editor:blocks:variables:array)
- [Increment](https://wiki.gamemaker3d.com/editor:blocks:variables:increment)
- [Load](https://wiki.gamemaker3d.com/editor:blocks:variables:load)
- [Save](https://wiki.gamemaker3d.com/editor:blocks:variables:save)
- [Set Array](https://wiki.gamemaker3d.com/editor:blocks:variables:set-array)
- [Set Random](https://wiki.gamemaker3d.com/editor:blocks:variables:set-random)
- [Set](https://wiki.gamemaker3d.com/editor:blocks:variables:set)
- [Setup](https://wiki.gamemaker3d.com/editor:blocks:variables:setup)
- [Var](https://wiki.gamemaker3d.com/editor:blocks:variables:var)

From: <https://wiki.gamemaker3d.com/> - **Cyberix3D Wiki**

Permanent link: **<https://wiki.gamemaker3d.com/ar:editor:blocks:variables>**

Last update: **2018/01/12 02:57**

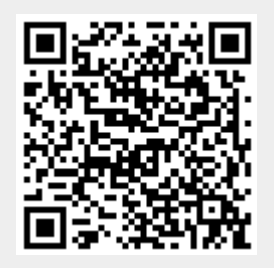